# **3.8. ДВОИЧНЫЕ ДЕРЕВЬЯ**

*Деревья* – один из способов организации данных в динамической памяти с целью быстрого поиска.

3.8.1. Основные определения

## Определение (рекурсивное)

- 1. Одиночная вершина есть двоичное дерево.
- 2. Двоичное дерево это вершина (V), соединенная с (возможно, пустыми) левым (ТL) и правым (ТR) двоичными деревьями.

## Пример двоичного дерева

 Кружочками обозначены вершины дерева, стрелками - связи между вершинами.

Каждая вершина дерева может содержать какую-либо информацию.

Начальная вершина называется *корнем.*

 Оконечные вершины, не имеющие поддеревьев, называются *листьями.*

## Словарь

- tree [три] дерево
- $root [pyT] kopeHb$
- vertex [вётэкс] вершина
- $right [pa\texttt{M}$ т] правый
- left [лэфт] левый

## Свойство 1: 3.8.2. Некоторые свойства деревьев

Максимальное число вершин в двоичном дереве высоты h равно

$$
n_{max}(h)=2^h-1
$$

#### Доказательство:

на первом уровне  $1 = 2^{\circ}$  вершин на втором уровне  $2 = 2^1$  вершин на третьем уровне  $4 = 2^2$  вершин

на h уровне  $2^{h-1}$  вершин

$$
n_{max} = 1 + 2 + \dots + 2^{h-1} = 2^h - 1
$$

#### Свойство 2*:*

 Минимально возможная высота двоичного дерева с n вершинами равна

$$
h_{\min}(n) = \lceil log(n+1) \rceil
$$

#### Доказательство:

Из свойства 1 имеем  $h = log (n_{max} + 1)$ 

## Определение

 Двоичное дерево называют идеально сбалансированным (ИСД), если для каждой его вершины размеры левого и правого поддеревьев отличаются не более чем на 1.

 ИСД сбалансировано по количеству вершин.

## Пример

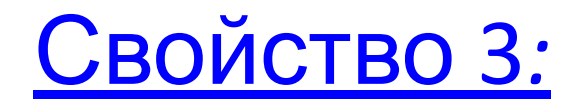

## Высота ИСД с n вершинами минимальна.

## $h_{\text{MCA}(n)} = h_{\text{min}}(n) = \lceil log(n+1) \rceil$

 Каждая вершина содержит данные и указатели на вершину слева и справа. В качестве заголовка для дерева используем переменную Root, указывающую на корень.

## 3.8.3. Представление деревьев в памяти компьютера

## Структура вершины дерева

 struct Vertex { int Data; Vertex \* Left; Vertex \* Right; } ; Vertex \* Root;

#### Графическое представление

## 3.8.4. Основные операции с деревьями

- Существует много работ, которые можно выполнять с деревьями.
- **Например**, посадка, подкормка, подстрижка, полив, окучивание и т.п.
- Распространенная задача выполнение некоторой **определенной операции** с каждой вершиной дерева.
- Для этого необходимо «посетить» все
- вершины дерева, или, как обычно говорят, сделать **обход дерева**.

## Основные операции с деревьями *Определение. Обход дерева* – выполнение некоторой операции с каждой его вершиной.

### Существуют **три основных** *порядка обхода дерева:*

- 1. Сверху вниз (↓): корень, левое поддерево, правое поддерево.
- 2. Слева направо (→): левое поддерево, корень,

правое поддерево.

3. Снизу вверх (↑): левое поддерево, правое поддерево, корень.

Обходы легко программируются с помощью рекурсивных процедур.

**Пример.** Процедура обхода дерева сверху вниз.

```
void Obhod1 ( Vertex *p )
IF ( p!=NULL )
  < печать (p->Data) >
  Obhod1 ( p->Left )
  Obhod1 ( p->Right )
 FI
```
#### Вызов процедуры: **Obhod1 (Root)**

Чтобы изменить порядок обхода, нужно поменять местами операторы внутри функции.

- Мевоемаления глубина рекурсии при обходе = корень. h
- правое. Левое, корень, правое.  $(\rightarrow): 425136$ (↑): 4 5 2 6 3 1

Корень, левое,

(↓): 1 2 4 5 3 6

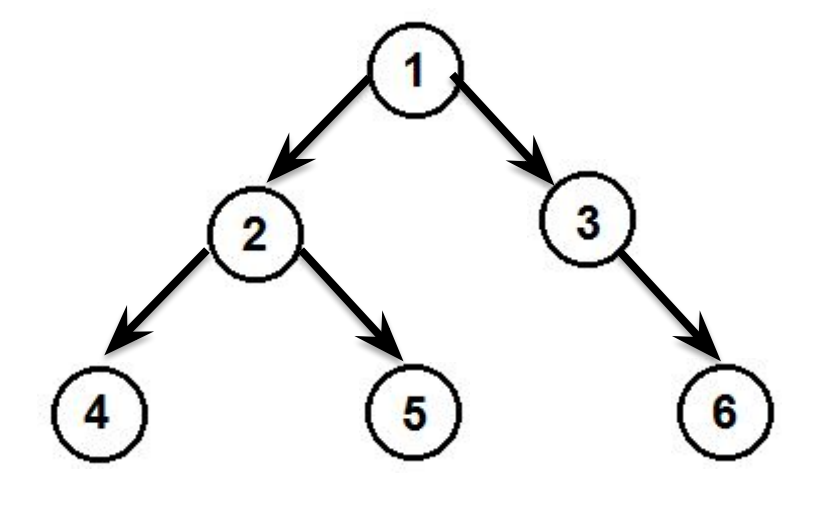

## **Пример**. Обходы дерева

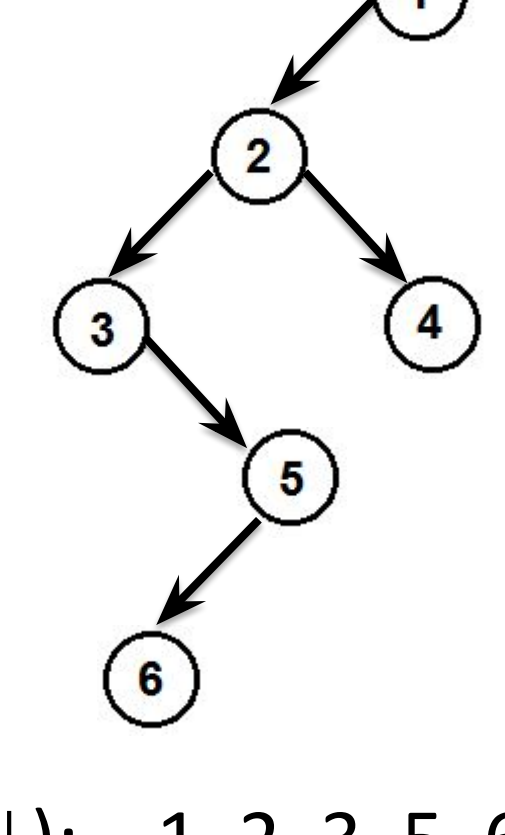

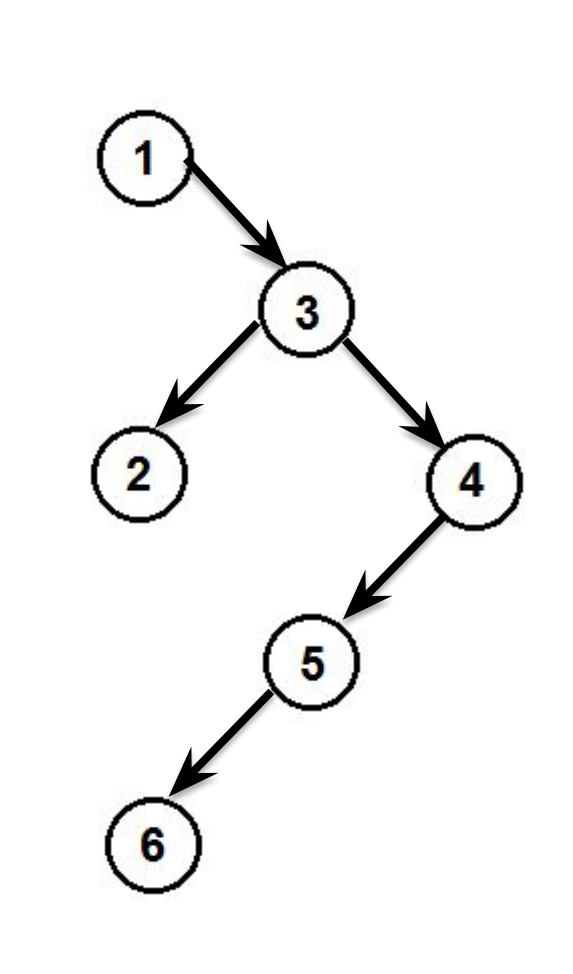

(↓): 1 2 3 5 6 4  $(\rightarrow)$ : 3 6 5 2 4 1 (↑): 6 5 3 4 2 1

(↓): 1 3 2 4 5 6  $(\rightarrow): 1 2 3 6 5 4$ (↑): 2 6 5 4 3 1

## 3.9. Деревья поиска

Двоичные деревья часто используются для представления данных, среди которых идет **поиск элементов по уникальному ключу**. *Будем считать, что*:

- 1) часть данных в каждой вершине является ключом поиска;
- 2) для всех ключей определены операции сравнения (<,>,=);
- 3) в дереве нет элементов с одинаковыми ключами.

**Определение**. Двоичное дерево называется деревом поиска, если ключ в каждой его вершине больше ключей в левом поддереве и меньше ключей в правом поддереве.

**Пример**. Двоичное дерево поиска.6

### 3.9.1. Поиск вершины с ключом Х

- Начиная с корневой вершины дерева, *сравниваем* **ключ поиска** с данными **в текущей вершине**.
- Если **ключ** поиска **меньше**, то переходим в
- **левое поддерево**, если **ключ** поиска **больше**, то переходим в **правое поддерево**.
- Действуем аналогично, **пока не будет найден элемент** с заданным ключом **или листовая вершина** дерева.
- Если **достигнута листовая вершина**, то искомого элемента **нет в дереве**.

#### **FI**

**OD IF** (p != NULL) <вершина найдена по адресу **р**> **ELSE** <вершины нет дереве>

## **FI**

### **FI**

## **ELSE OD**

**IF**  $(X < p$ ->Data)  $p := p$ ->Left **ELSE IF**  $(X > p$ ->Data)  $p := p$ ->Right

#### p := Root **DO** (p != NULL)

## Поиск вершины с ключом Х *Алгоритм на псевдокоде*

#### *Трудоемкость поиска по дереву* Максимальное количество сравнений при поиске: **C max =2h**  *Идеально сбалансированное дерево*:

**C max = 2** ⎡**log(***n***+1)**⎤

Будем считать, что все вершины ищутся одинаково часто.

Тогда **идеально сбалансированное дерево поиска (ИСДП)** обеспечивает **минимальное среднее время поиска: T** =  $O(log_2 n)$ 

#### *Построение ИСДП*

из элементов массива A =  $(a_1, a_2, ..., a_n)$ :

- 1. Отсортировать массив по возрастанию.
- 2. Построить ИСДП, пользуясь свойством: Если дерево идеально сбалансировано, то все его поддеревья тоже идеально сбалансированы.
	- **Идея построения ИСДП**: В качестве корня возьмем средний элемент упорядоченного массива, из меньших элементов строим левое поддерево, из больших – правое поддерево.

## 1 2 3 4 5 6 7 8 9 10 11 12 13 14 15

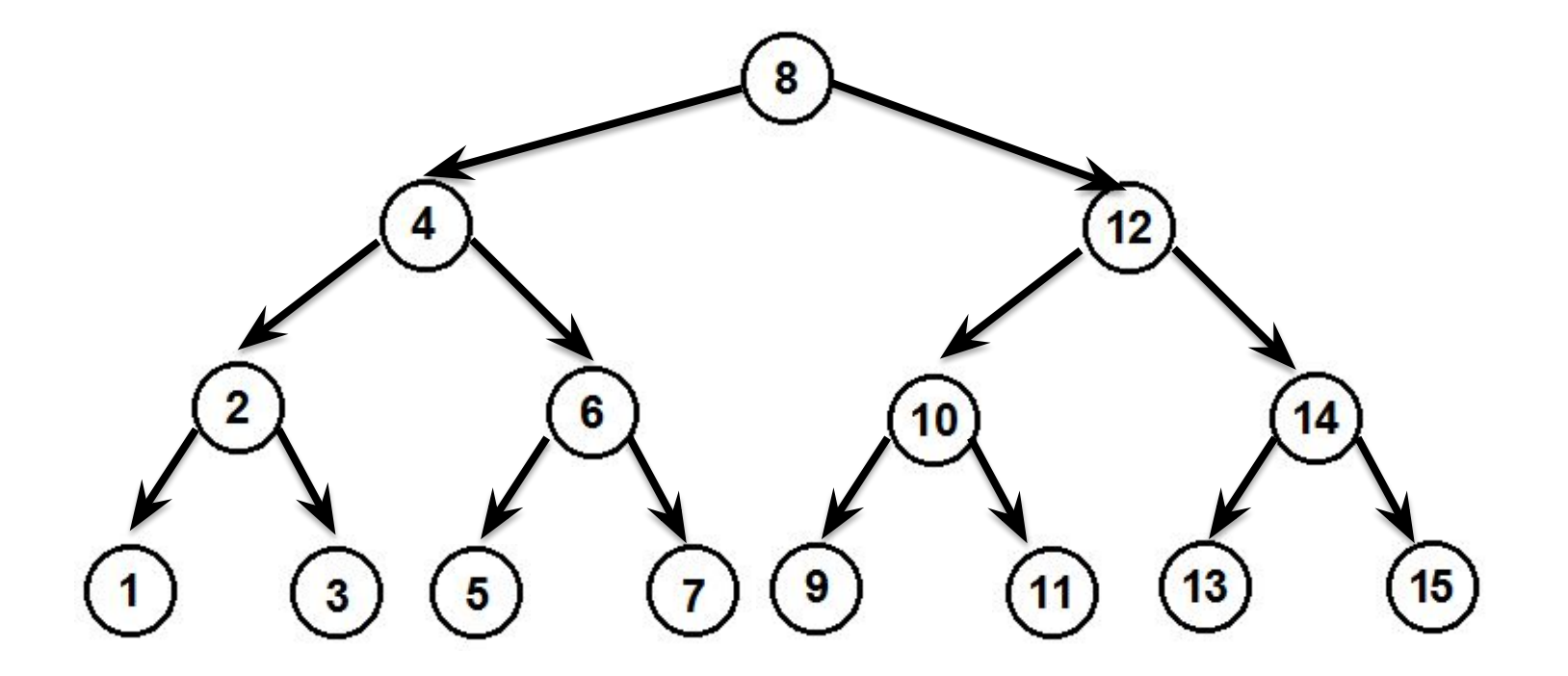

**Построение ИСДП** *Алгоритм на псевдокоде Vertex\* ISDP (L,R)* **IF** (L>R) return NULL; **ELSE**  $m := [(L+R)/2]$  <выделение памяти по адресу р>  $p$ ->Data := A[m] p->Left := **ISDP** (L, m-1) p->Right := **ISDP** (m+1, R) return **p**

**FI**

### В реальности **количество** элементов данных *заранее неизвестно* и они **поступают** последовательно *в произвольном порядке*.

Требуется строить деревья поиска путем *добавления новых вершин*, так же необходимо предусмотреть *удаление вершин*.

Все операции могут *чередоваться с поиском* и должны выполняться как можно **быстрее**.

Решение этих задач мы будем

#### Форма дерева определяется *случайным порядком поступления элементов*.

Эту задачу часто называют **поиском по дереву с включением**.

Каждое слово надо **искать** в дереве. Если его нет, то слово *добавляется* с частотой, равной *1*. Если слово найдено в дереве, то *увеличиваем* частоту на *1*.

встречаемости слов в тексте.

**Пример** – построение словаря частот

Рассмотрим случай, когда дерево **только растет**.

Все **преимущества деревьев** реализуются именно тогда, когда *меняется их структура* в ходе выполнения программы.

## Случайные деревья поиска.

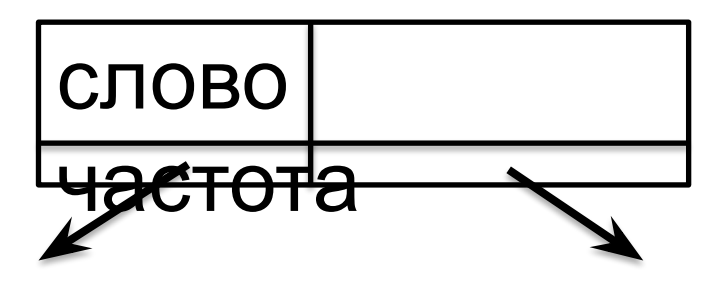

#### Пример:

#### Мама мыла раму, Маша ела кашу.

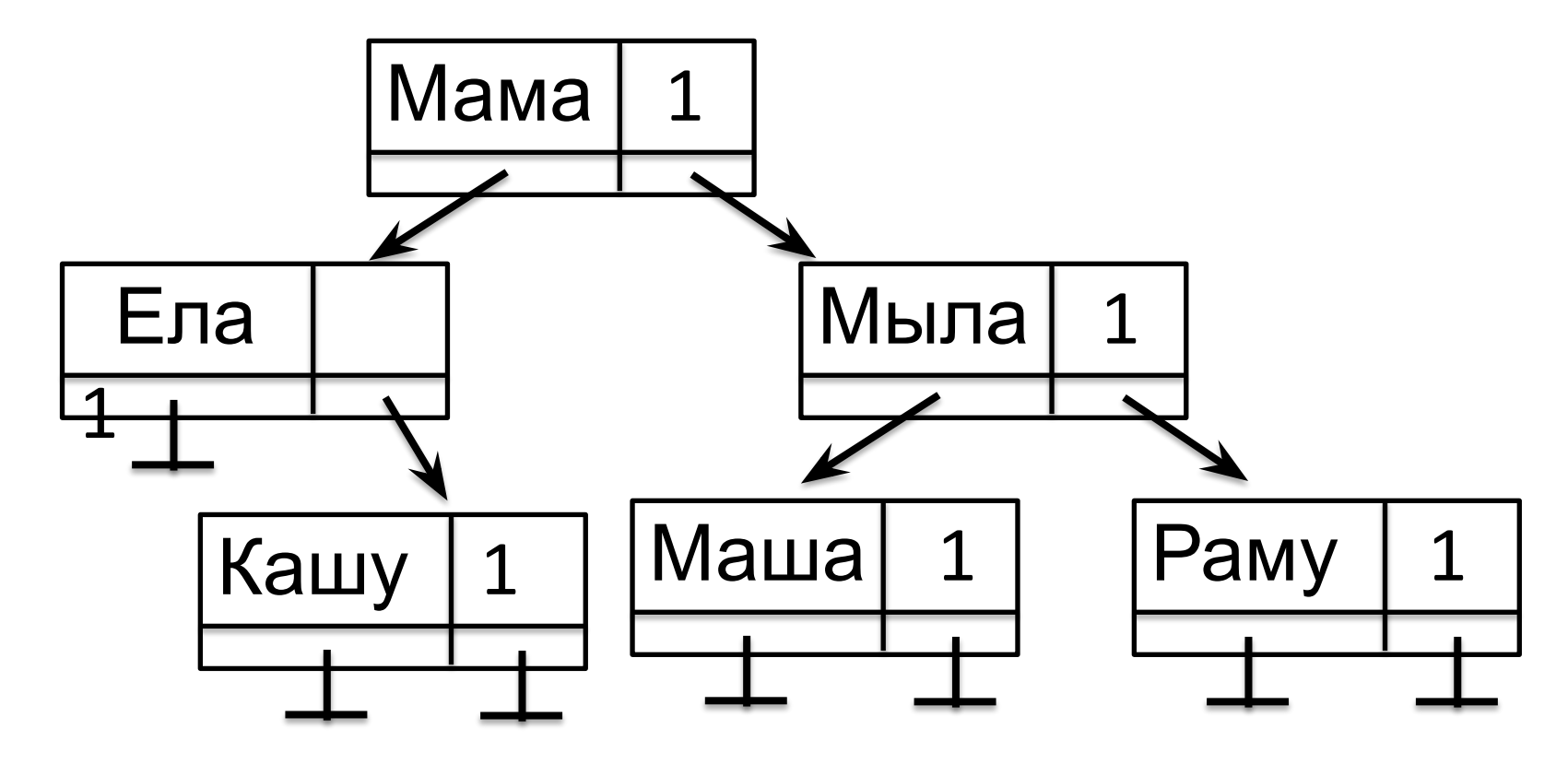

## Построение СДП

**Идея**: построение выполняется путем *добавления новых вершин в дерево*.

Если *дерево пустое*, то **создать вершину** (распределить память) и записать в неё данные. Указатели **Left** и **Right** обнуляются.

Если *дерево не пустое*, то вершина **добавляется к левому или правому поддереву** в зависимости от соотношения с данными текущей вершины.

#### **B 9 2 4 1 7 E F A D C 3 5 8 6**

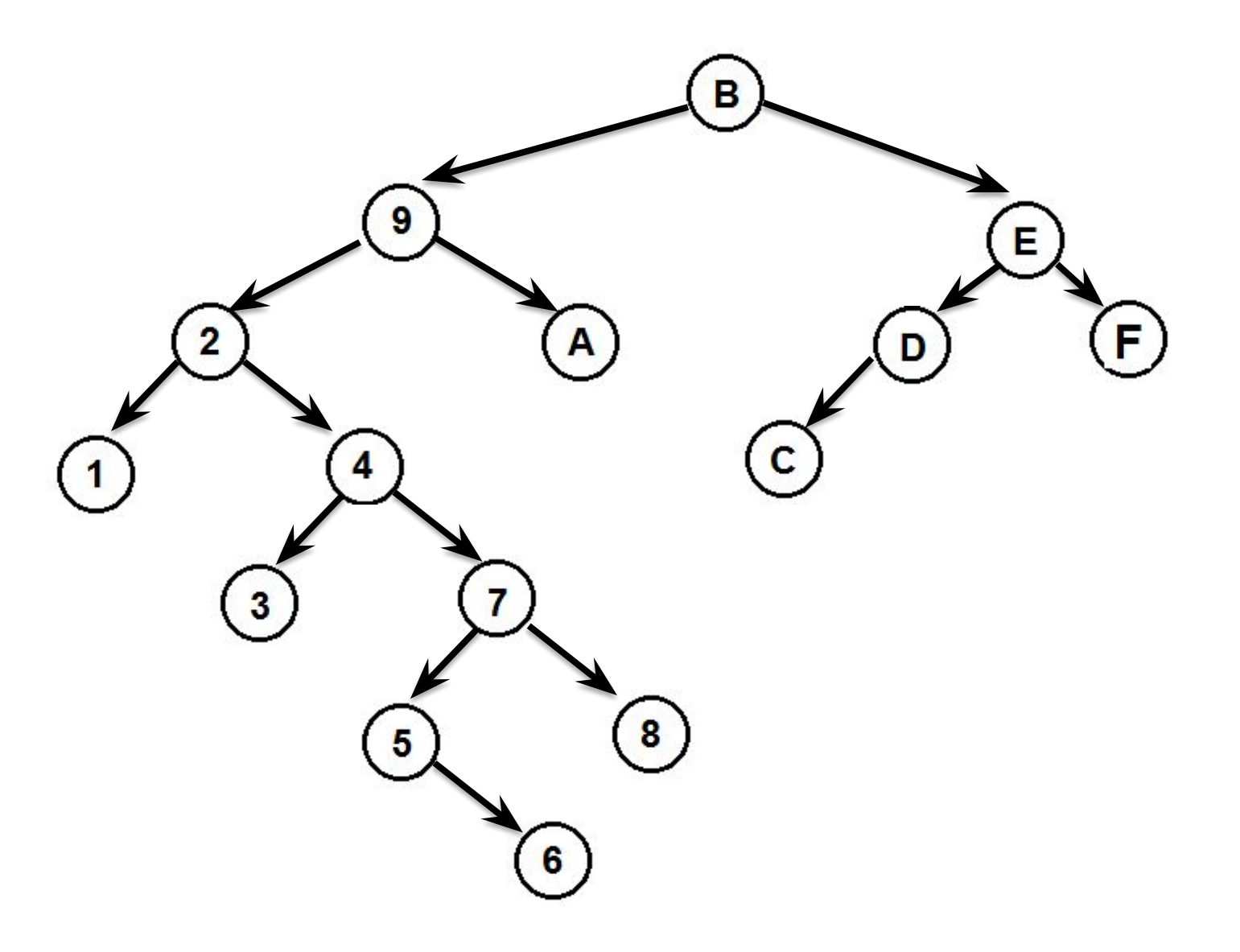

При создании новой вершины **нужно изменить** значение указателя на неё, поэтому нам нужен *указатель на указатель (***двойная косвенность***)*: *Vertex\*\*p;* Обращение к данным *(\*p)->Data;*

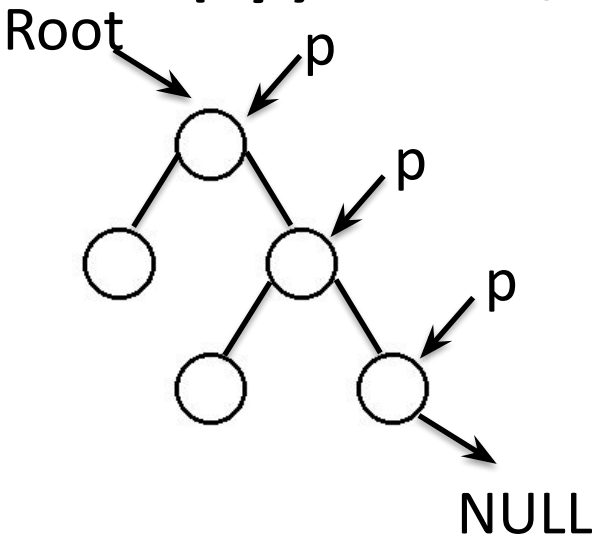

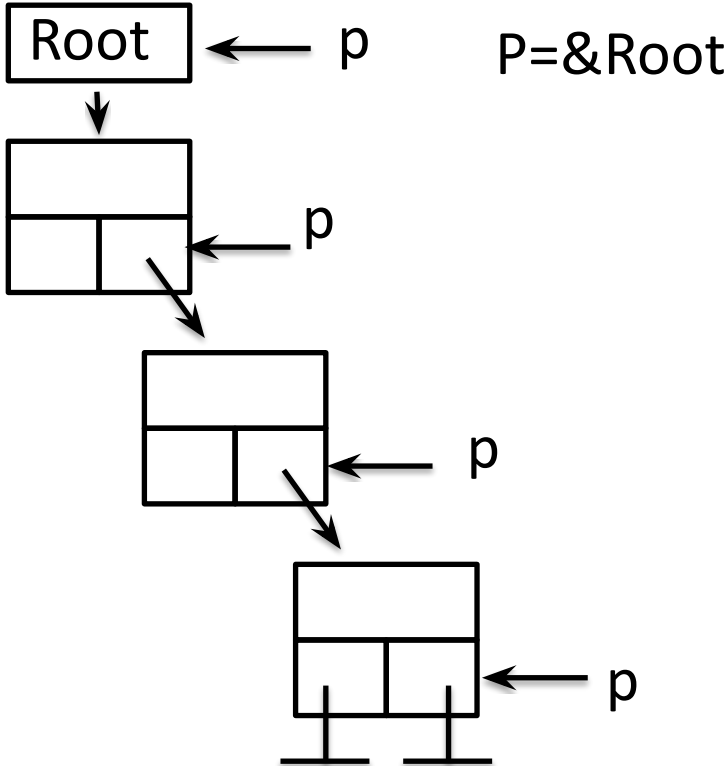

Обозначения: *Root* - корень, *D* – данные,

 *p* - указатель на указатель

**Добавить** (данные **D** в дерево с корнем **Root**) p=&Root

**DO**(\*p!=NULL) // поиск элемента **IF**  $(D<|p|>Data)$   $p=&((p+1) >b-1$ **ELSE IF**  $(D>(*)^{-})$ ->Data)  $p = \&((*)^{-})$ ->Right) **ELSE OD** {данные уже есть в дереве}  **FI**

 **FI**

**OD**

**IF** (\*p=NULL) память(\*p), (\*p)->Data=D; (\*p)->Left=NULL; (\*p)->Right=NULL;

**FI**

Хотя назначение этого алгоритма - **поиск с включением**, его можно использовать *и для сортировки.*

Если мы хотим **сортировать данные с помощью двоичного дерева**, то одинаковые элементы нужно добавлять **вправо** для сохранения устойчивости сортировки.

## 5' 1' 2' 4 3 2" 1" 6 5" 7

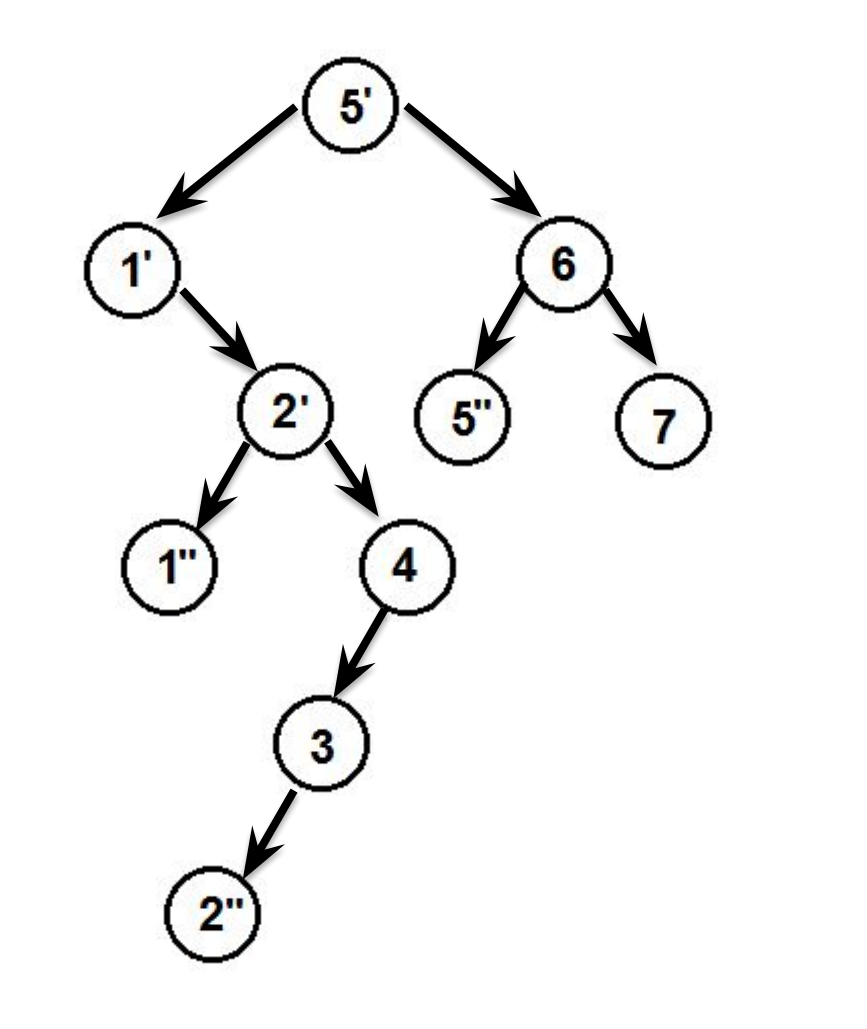

1' 1" 2' 2" 3 4 5' 5" 6 7

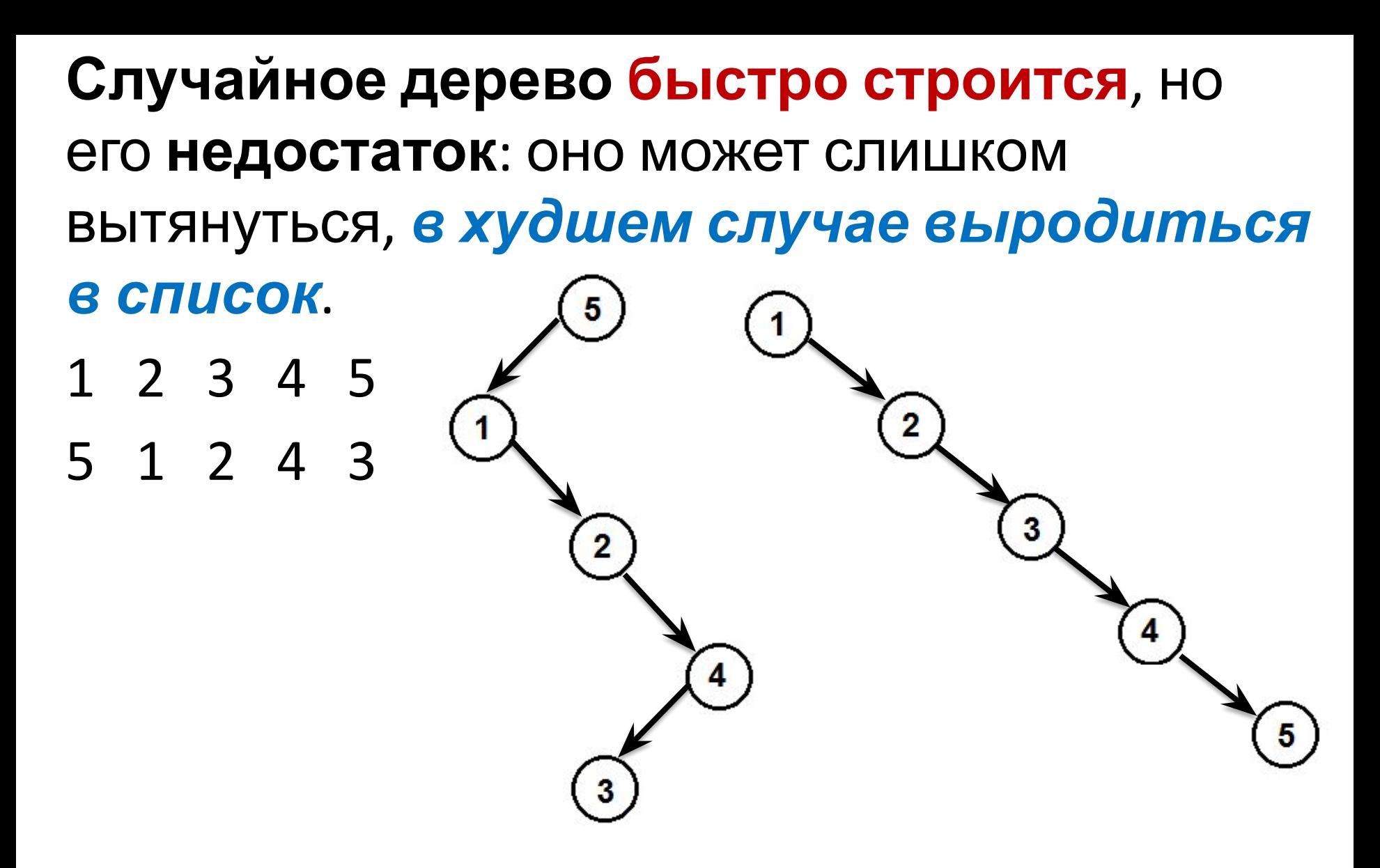

Максимальная высота дерева: **hmax = n**

#### Средняя высота дерева:

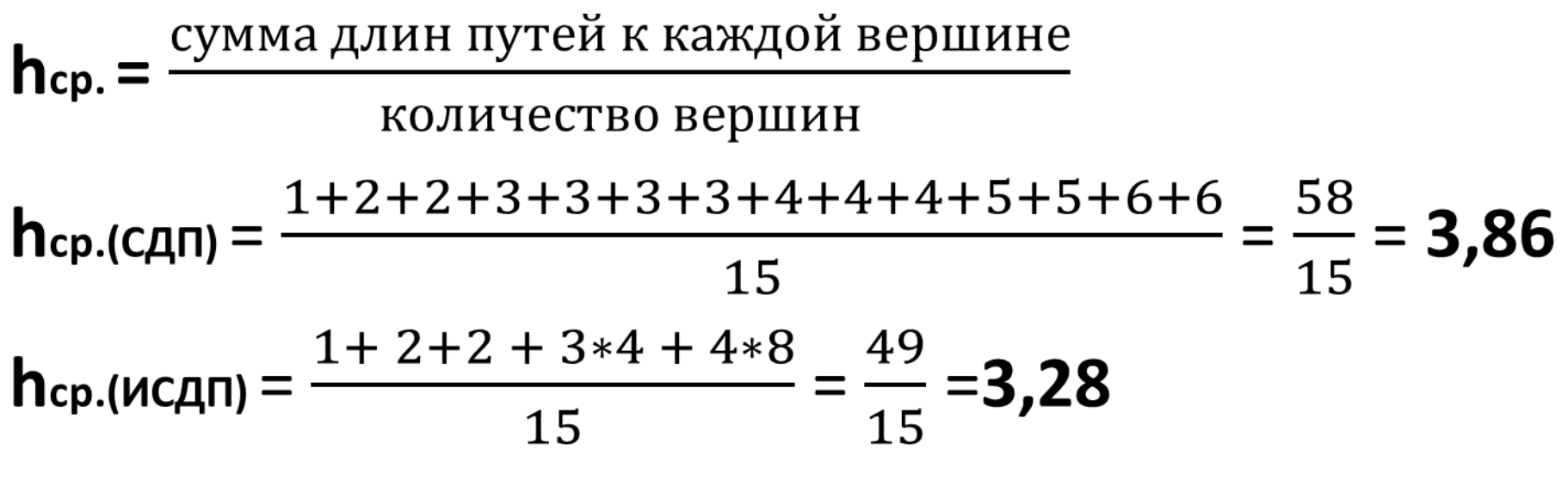

#### Н. Вирт доказал:

 $h_{cp.(MC, n)} = log(n)$  при n->∞  $h_{cp.(cqn)} = 2 * ln(n)$  при n->∞  $\lim \frac{hp.(C \Box \Pi)}{hen.(U C \Box \Pi)} = \frac{log(n)}{2*ln(n)} = 2*ln2 = 1,386$ т. е. средняя высота СДП хуже ИСДП на 39%

#### *Рекурсивная процедура добавления в случайное дерево поиска*

**Добавить рекурсивно** (D, Vertex**\*&**p)

**IF** (p=NULL)

память (p), p->Data=D,

p->Left=NULL, p->Right=NULL

**ELSE IF** (D< p->Data)

**Добавить рекурсивно**(D, p->Left)

#### **ELSE IF** (D> p->Data)

 **Добавить рекурсивно**(D, p->Right) **ELSE** <Вершина есть в дереве>

**FI**

**Вызов процедуры:**

**Добавить рекурсивно** (D, root)